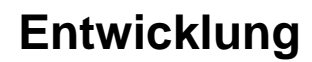

[OPUS Entwicklung beim KOBV](https://www.kobv.de/entwicklung/software/opus-4)